# How To Block Temu Ads On iPhone

**For iPhone users tired of Temu ads, various techniques exist**

**to bring tranquility back to their browsing experience.**

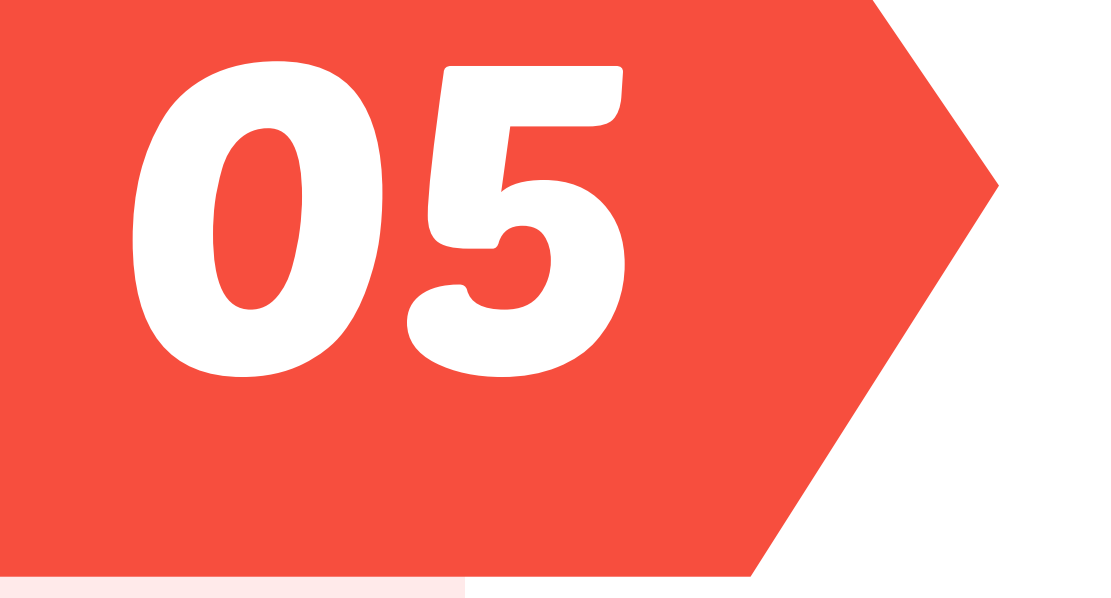

03

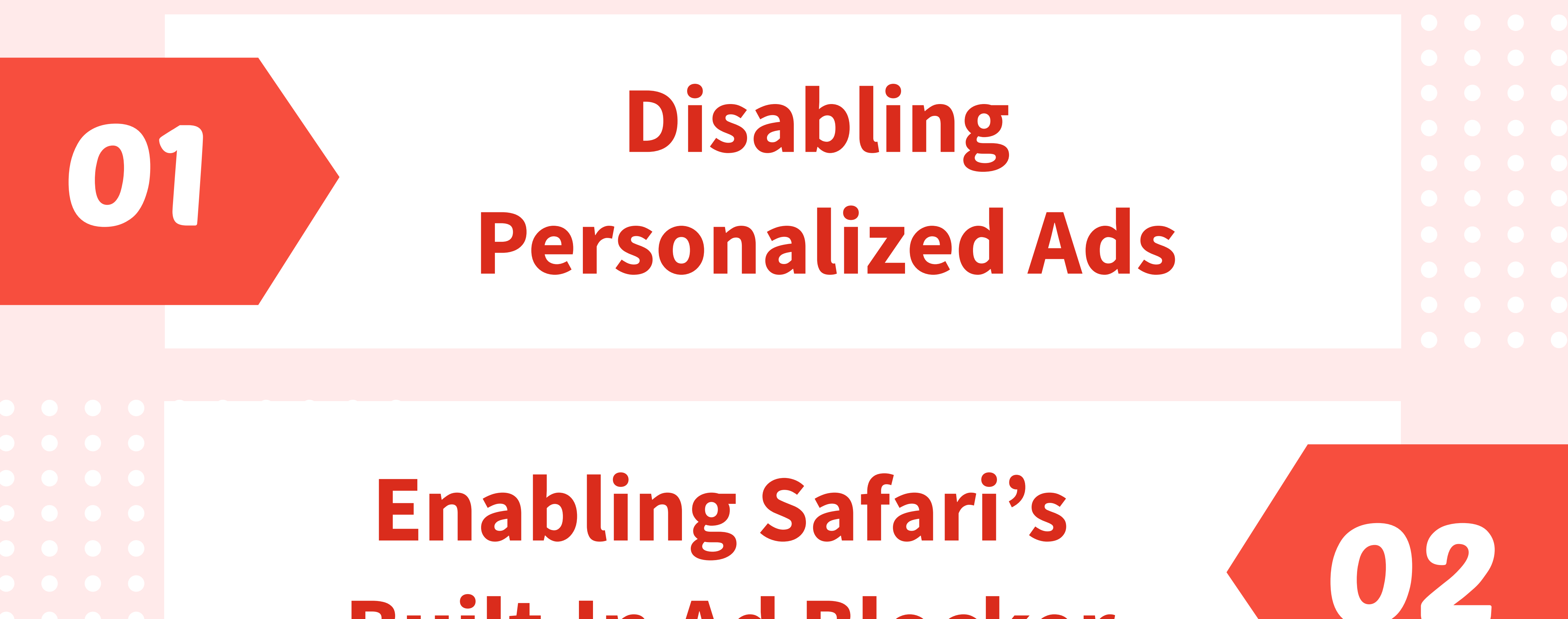

**Built-In Ad Blocker**

### **Using Third-Party Ad-Blocker Apps**

## **Using A DNS Ad-Blocker**

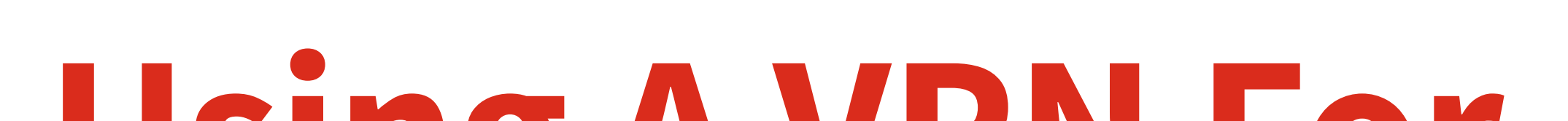

04

### **Using A VPN For Blocking Ads**

## **[clickwhize.com](https://www.clickwhize.com/how-to-block-temu-ads-on-google-a-clear-guide/)**

## **SOURCE: [clickwhize.com](https://www.clickwhize.com/how-to-block-temu-ads-on-google-a-clear-guide/)**